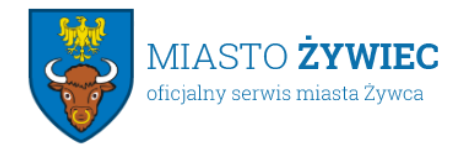

Urząd Miejski w Żywcu 34-300 Żywiec, Rynek 2 sekretariat@zywiec.pl tel.: 33 4754200

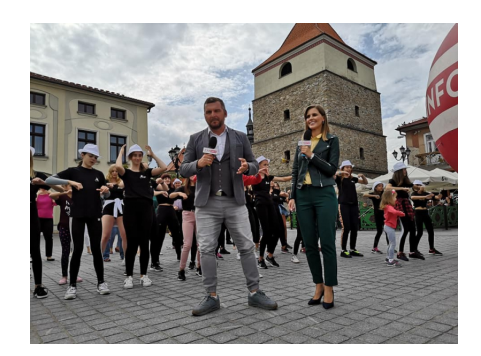

## 10.09.2019 **Niedzielne ciekawostki**

[TVP Info](https://www.facebook.com/pages/TVP-Info/189020424480411?__tn__=K-R&eid=ARAiKDaXl6XJg7N7-Ie5NDaWyNPNndNMghQVfb__oAEH-69lqG4vFsucw2Meacfrw1XubQ2dgddoAYaw&fref=mentions&__xts__%5B0%5D=68.ARBH1oyL4mKT8UeFl6DEXiqIhAUzdDunHZyk_cGtMfme1ukCzvTJU1akENaelLkz-rotkH34rVmNFK9lpSm250VdvcT2GMJUvKD2pz1hgQ-Rv0faxZLqNELv0YApmzxSPIQg6DNVRyWlETSVMdqQLCLmHO_SZmm1urieAF2XdhC3xbfMn6XOmRxvv6GFjW8oG0XCBpD7Oqog9_RMbRXKDl2lhceHUdTfV6U-XDFj1qnzra_bTfUZqrNhQB5m44STZHHq8Np8_fFWnZC_0AMJTLH5RhkKcHsHb8Ju01xbftBIPzQuOdlSYoUqSJqBmZzyp8eu9b8Wm9xY_D1TqPokyhGvRg) w Twoim mieście to letnia propozycja telewizyjna, dzięki której reporterzy tego programu pojawiają się w różnych zakątkach Polski. W niedzielę odwiedzili nasze piękne miasto oraz powiat żywiecki. Wozy transmisyjne pojawiły się na Rynku już o 6.00 rano, a telewidzowie poza pięknym Rynkiem, parkiem, zamkiem, pałacem Habsburgów, mogli obejrzeć rozmowy z jak zwykle wspaniałymi mieszkańcami naszego miasta, którzy z dumą mówili o naszej żywieckiej tożsamości.

- Bardzo serdecznie dziękuję wszystkim realizującym program, na czele z prowadzącymi audycję z Żywca - red. Elżbieta Żywioł oraz red. Tomaszowi Sieliwończykowi za wspaniały klimat programu, który promował Żywiecczyznę od 7:00 do 16:00 na ogólnopolskiej antenie. Poza Żywcem pokazano również górę Żar, Jezioro Żywieckie i Jezioro Międzybrodzkie, a także Żywiecki Park Etnograficzny w Ślemieniu. To dowód na to, że telewizja może mówić o różnych ciekawych miejscach, z pasją, pokazując ich dobre strony, bez wchodzenia w politykę i bieżące spory! Bardzo za to dziękuję i zapraszam do Żywca znowu. Nie tylko TVP Info, ale również inne media. Żywiec jest miastem pięknym, wyjątkowym i dla osób które w nim mieszkają najważniejszym w sercu - mówi burmistrz Antoni Szlagor.

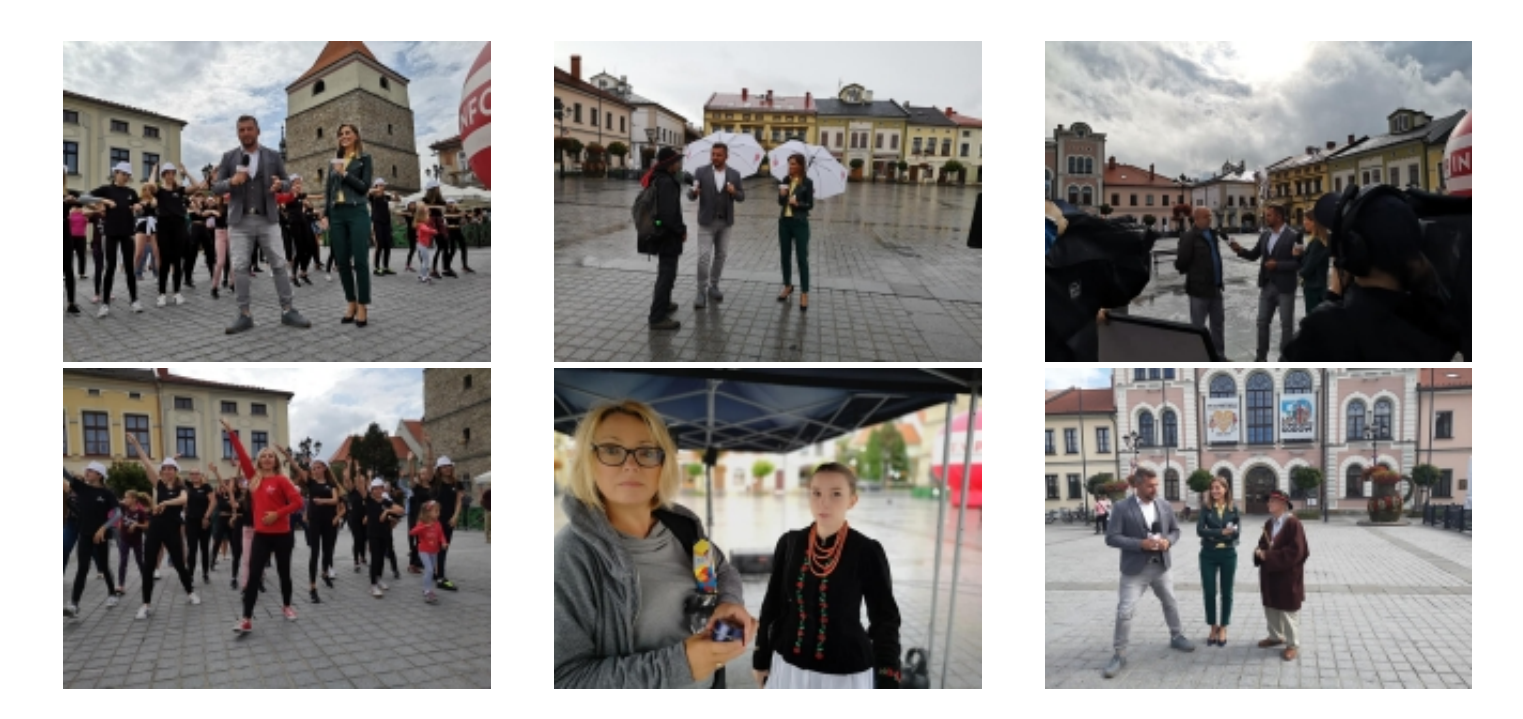

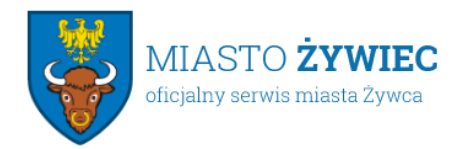

Urząd Miejski w Żywcu 34-300 Żywiec, Rynek 2 sekretariat@zywiec.pl tel.: 33 4754200

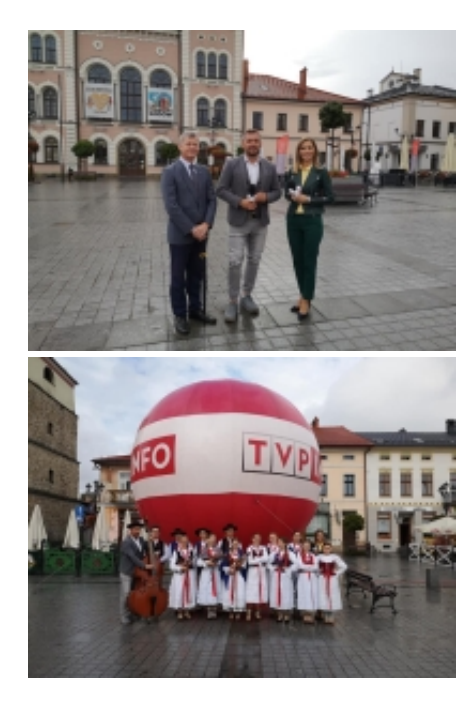

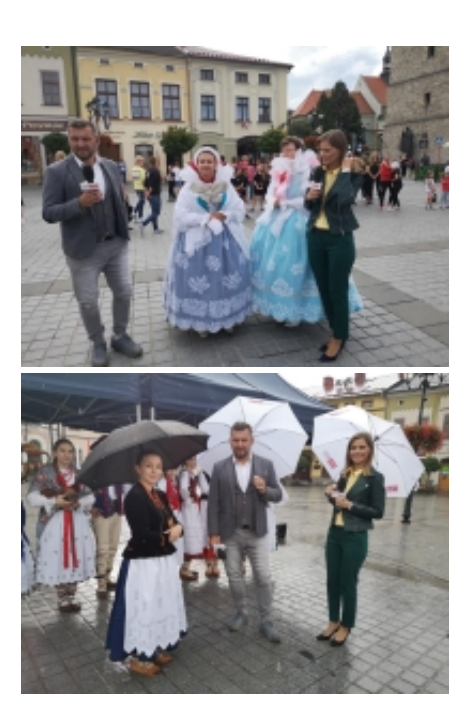

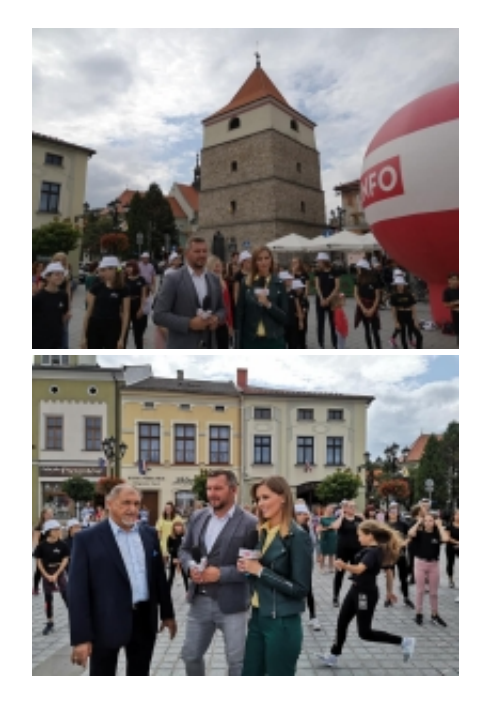